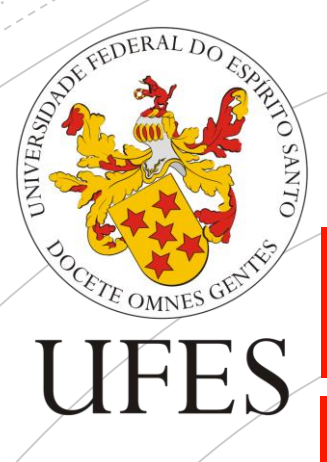

Universidade Federal do Espirito Santo Centro de Ciências da Saúde

# Roteiro de utilização do PADLET

Acad. Nayara Ariel da Silva Lisboa

Orientadora: Prof.ª Dr.ª Raquel Baroni de Carvalho

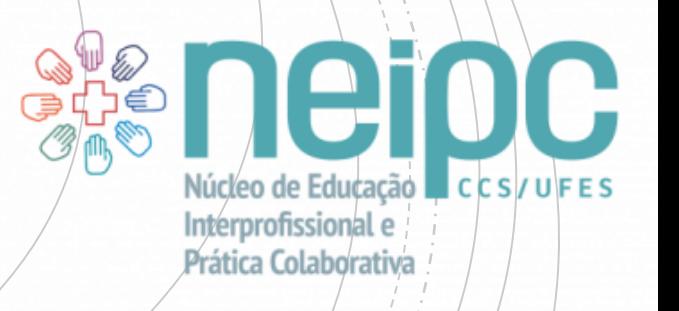

## PADLET ???

#### VANTAGENS DOPADLET

- **Permite atividades por diferentes cursos em diferentes** camping em tempo real;
- Plataforma online;
- **EXECUS** Seus arquivos ficam salvos;
- **EX Compartilhe seu trabalho;**
- Crie portifólios, murais, linha do tempo.

### DESVANTAGENS DO PADLET

**EXECUTSOS gratuitos limitados;** 

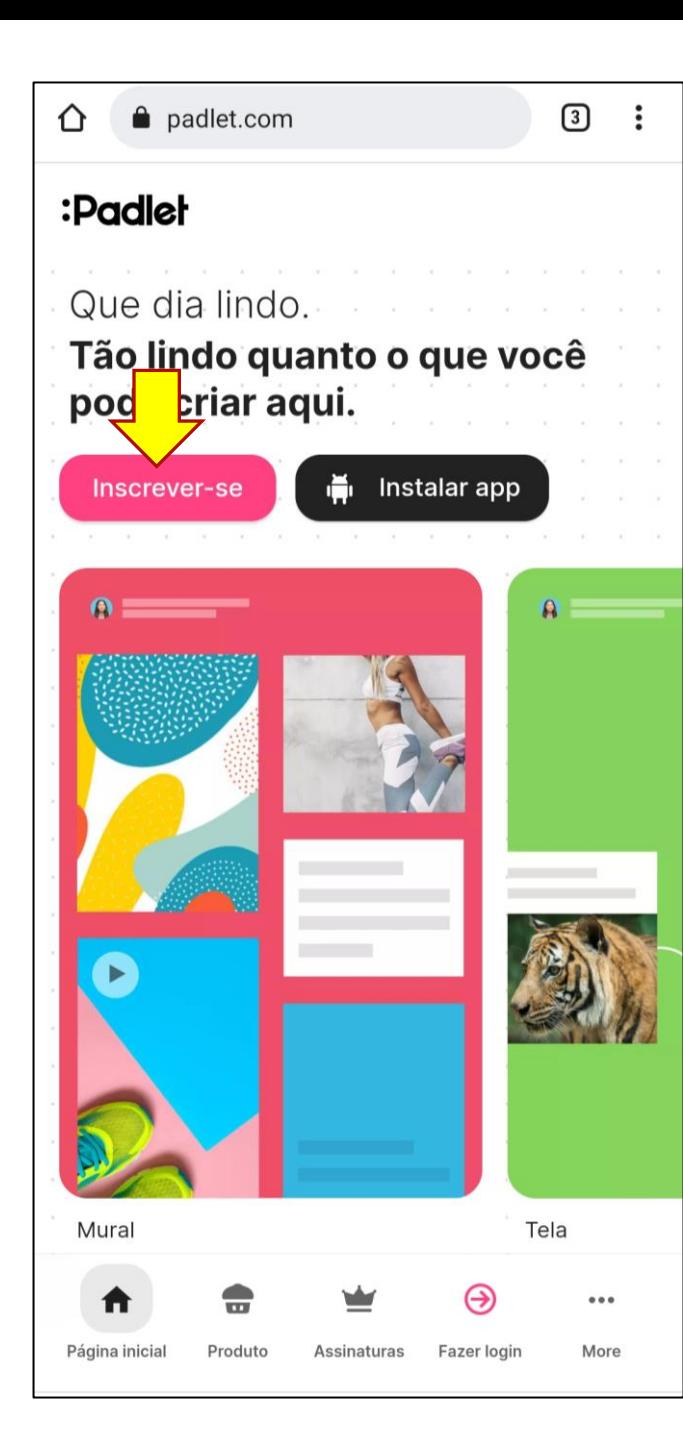

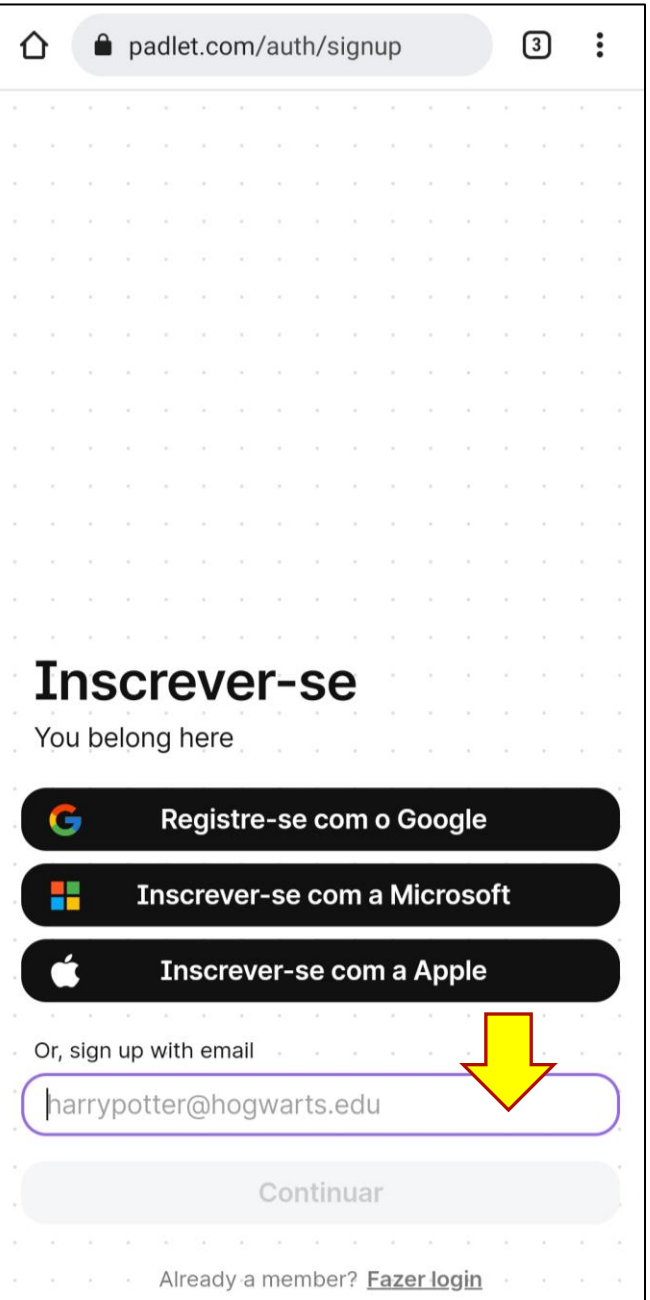

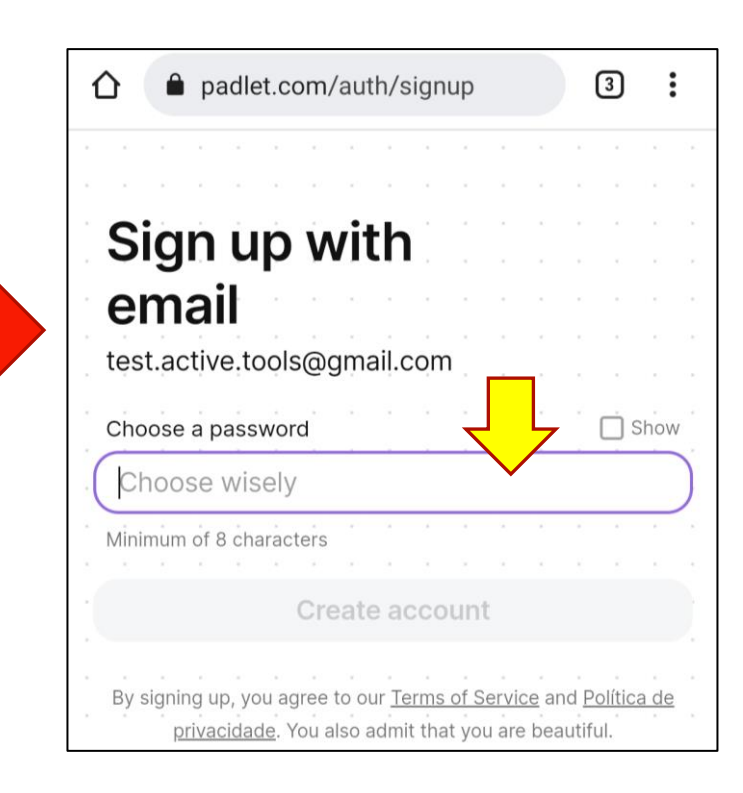

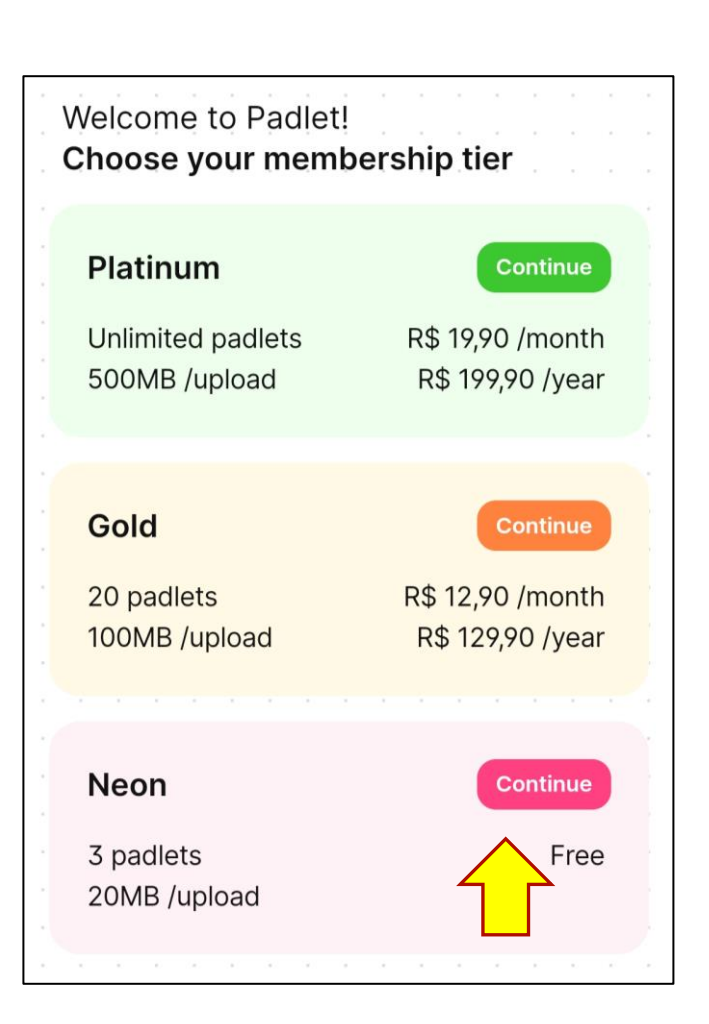

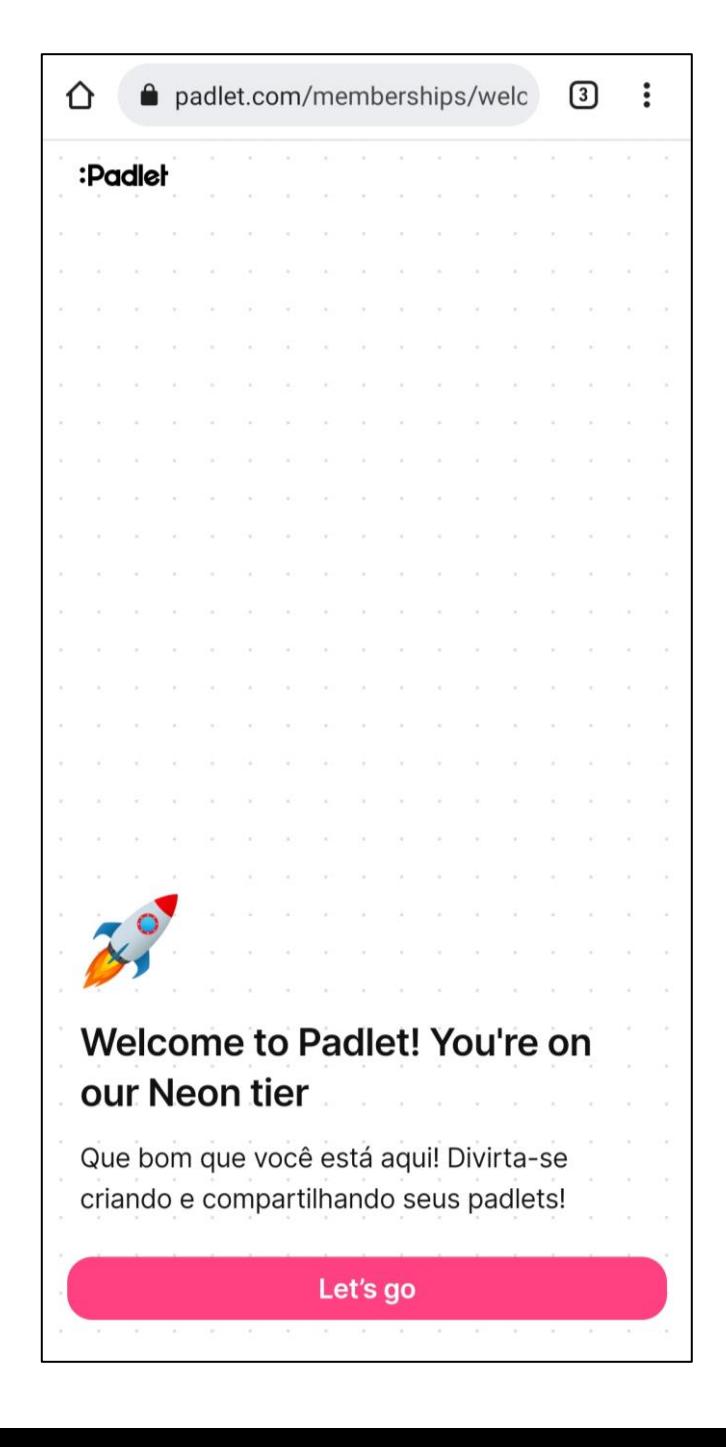

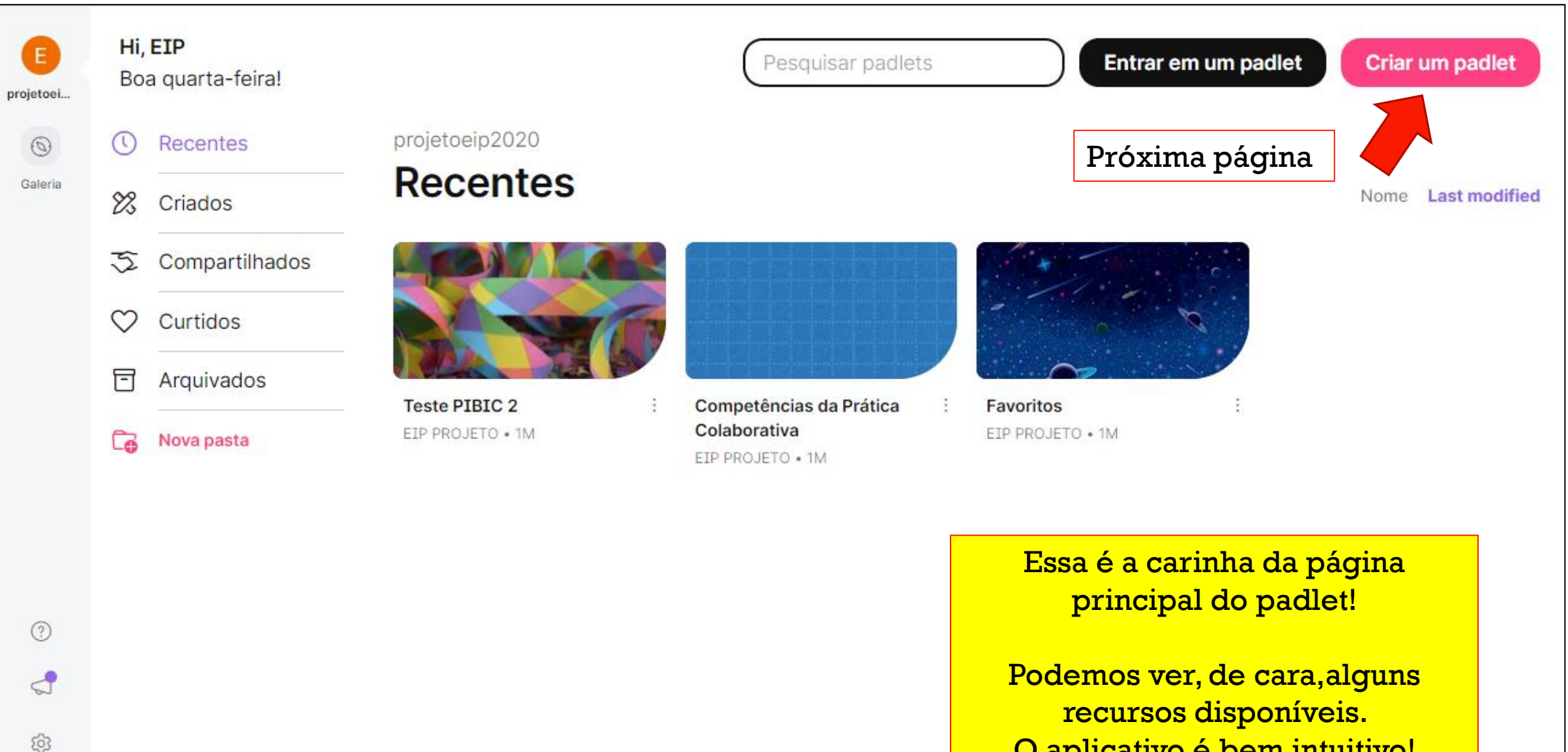

O aplicativo é bem intuitivo!

 $...$ 

#### Criar um padlet

No Padlet você tem uma gama de diferentes atividades dinâmicas e interativas que podem ser criadas, use e abuse da criatividade.

Você também pode adaptar os murais para criar novas atividades, como faremos à seguir, para fins de exemplificação

Comece com um espaço em branco...

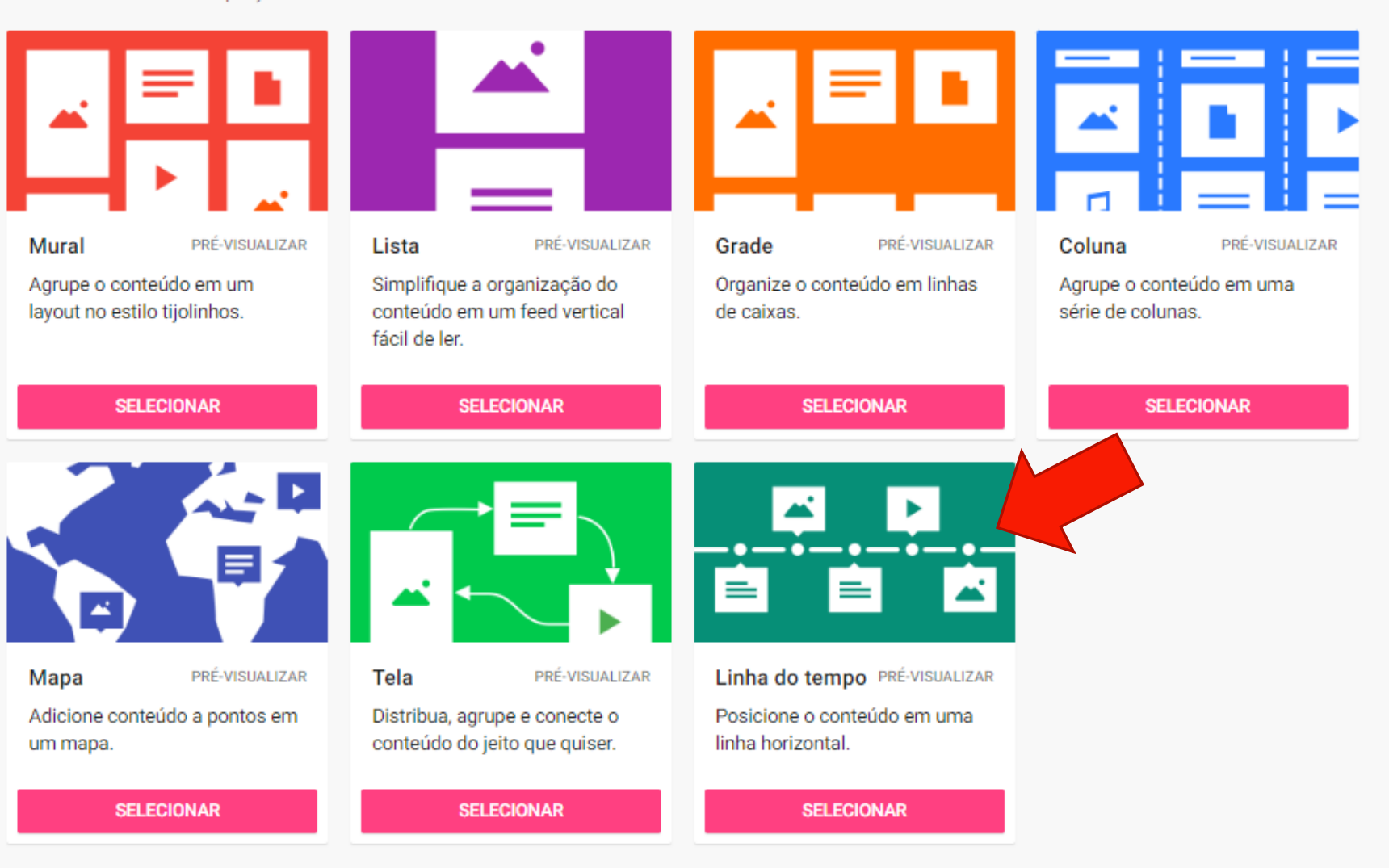

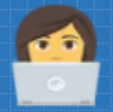

padlet

EIP PROJETO 1M Competências da Prática Colaborativa Construindo uma educação interprofissional

Aqui nós criamos um padlet no formato linha do tempo, mas com uma proposta diferetnet. A intenção foi permitir que o aluno consiga avaliar de 1 a 5 o quanto ele conhece sobre cada uma das competências colaborativas (CICH, 2010).

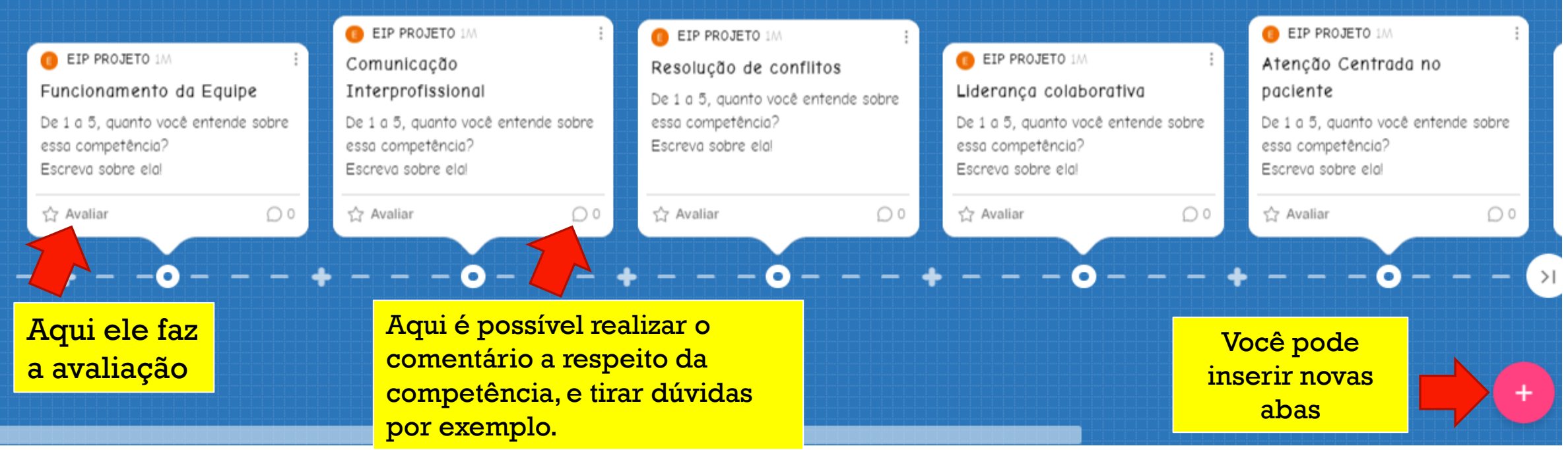

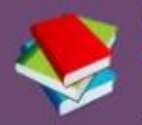

padlet

EIP PROJETO + 1M **Teste PIBIC 2** Aprendendo EIP on-line

#### Aqui temos um **Padlet MURAL**

EIP PROJETO IM

Impressões sobre o artigo "Comunicação em saúde e a segurança do paciente"

**EIP PROJETO 1M** 

Ouvir o paciente é ponto importante durante uma consulta, tanto para definir diagnóstico quanto para criar conexões que estimulem o usuário a aderir ao tratamento.

 $O<sub>2</sub>$ 

 $4180$ 

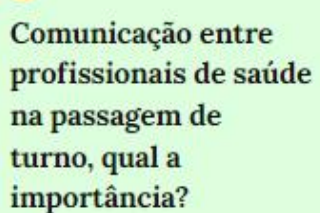

Imprescindivel na continuidade e segurança do cuidado

 $\Delta 0.80$ 

 $\circ$ 

EIP PROJETO 1M Facilitadores do erro

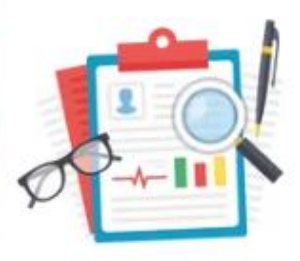

Quando a comunicação é dificultada ou ineficaz isso pode ampliar a possibilidade de erros na segurança do paciente, uma vez que o serviço fica fragmentado.

 $0000$ 

 $\bigcirc$  o

 $+$ 

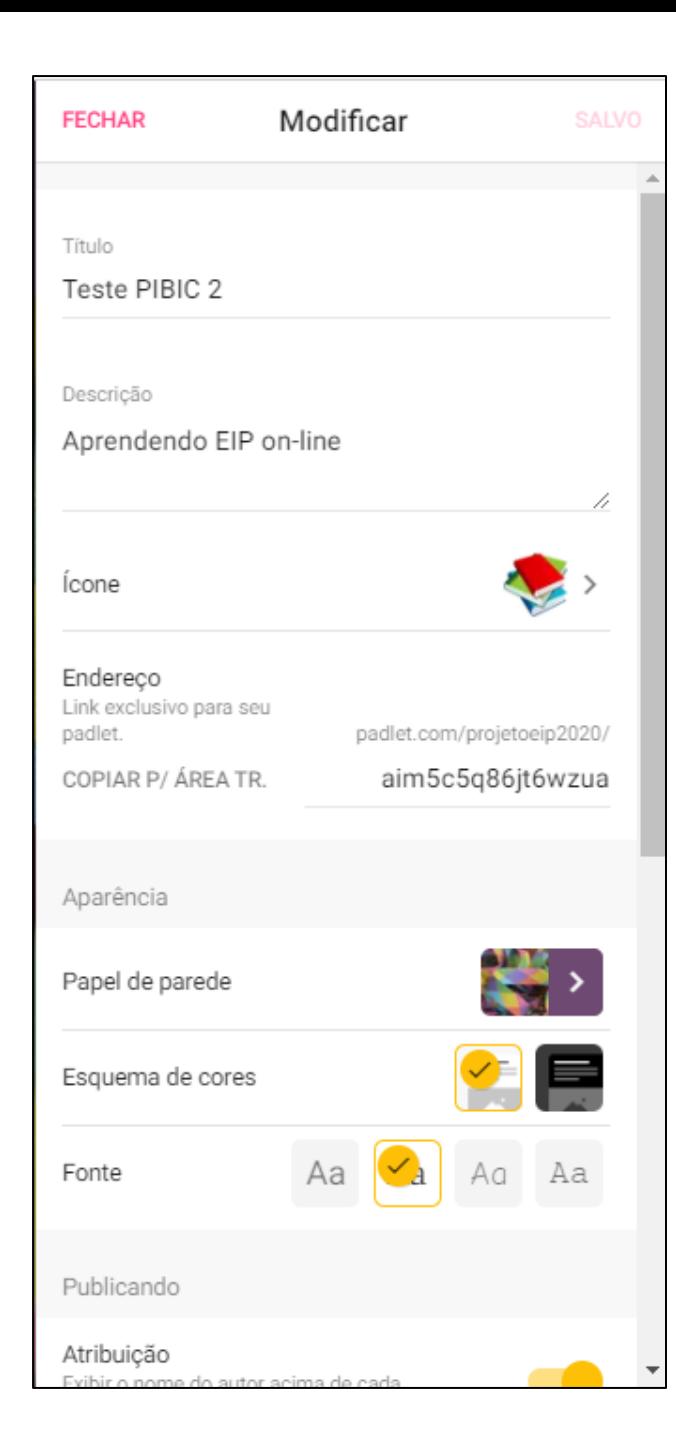

Configure seu mural, aqui você pode fazer coisas como: permitir comentários, reações, filtrar a linguagem, nomear o mural, mudar o fundo e a fonte, entre outras coisas...

 $\Box$  CLONAR  $\rightarrow$  COMPARTILHAR

ო

O Padlet é um aplicativo com muitos recursos, quanto mais você mexe mais funcionalidades você acha!

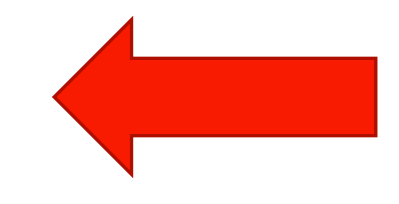

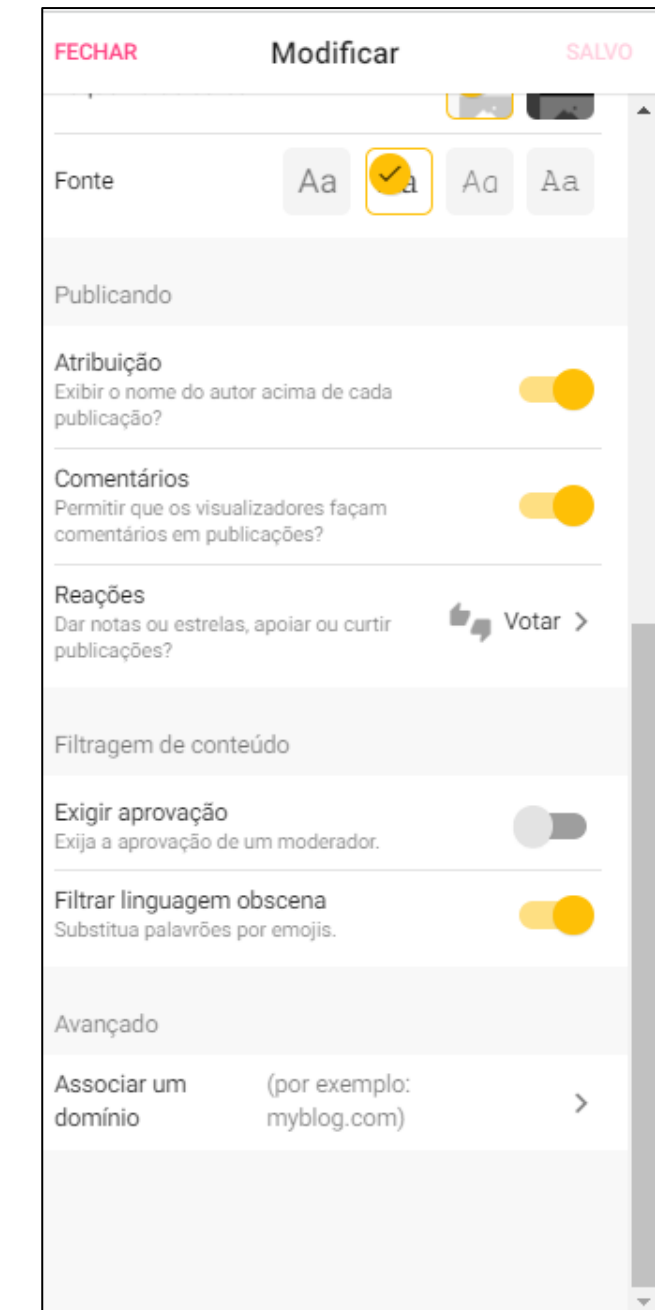

### Teste o Padlet e comece a usar

- Se quiser acessar alguns debates criados com tema EIP, acesse nossa conta de teste, fique a vontade para criar novos debates e se inspirar com ideias:
	- **[Login: test.active.tools@gmail.com](mailto:test.active.tools@gmail.com)**
	- Password: ferramentascolaborativas

(solicitamos que não troque a senha, qualquer dúvida ou dificuldade em acessar entre em contato pelo mesmo e-mail)

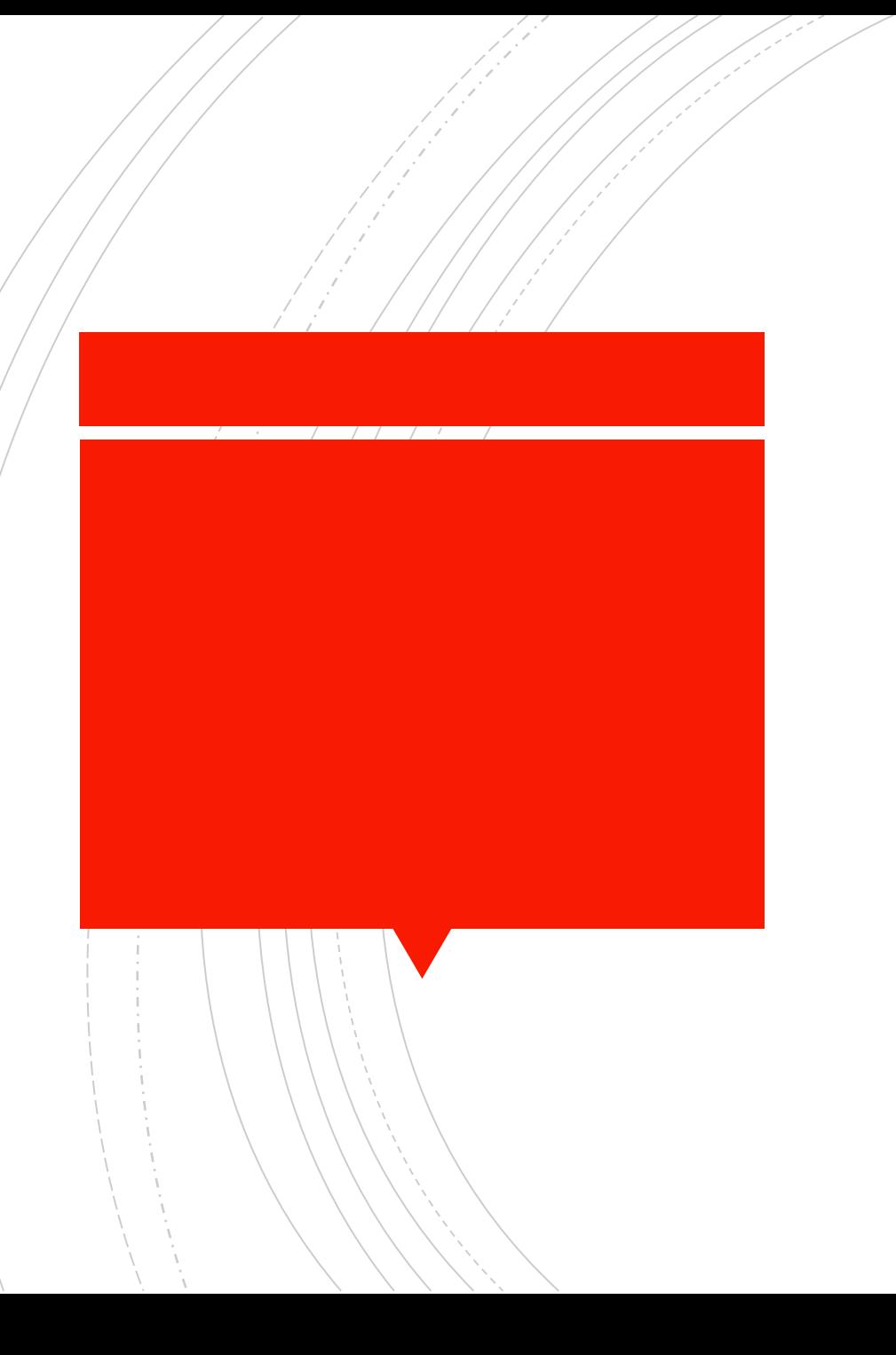

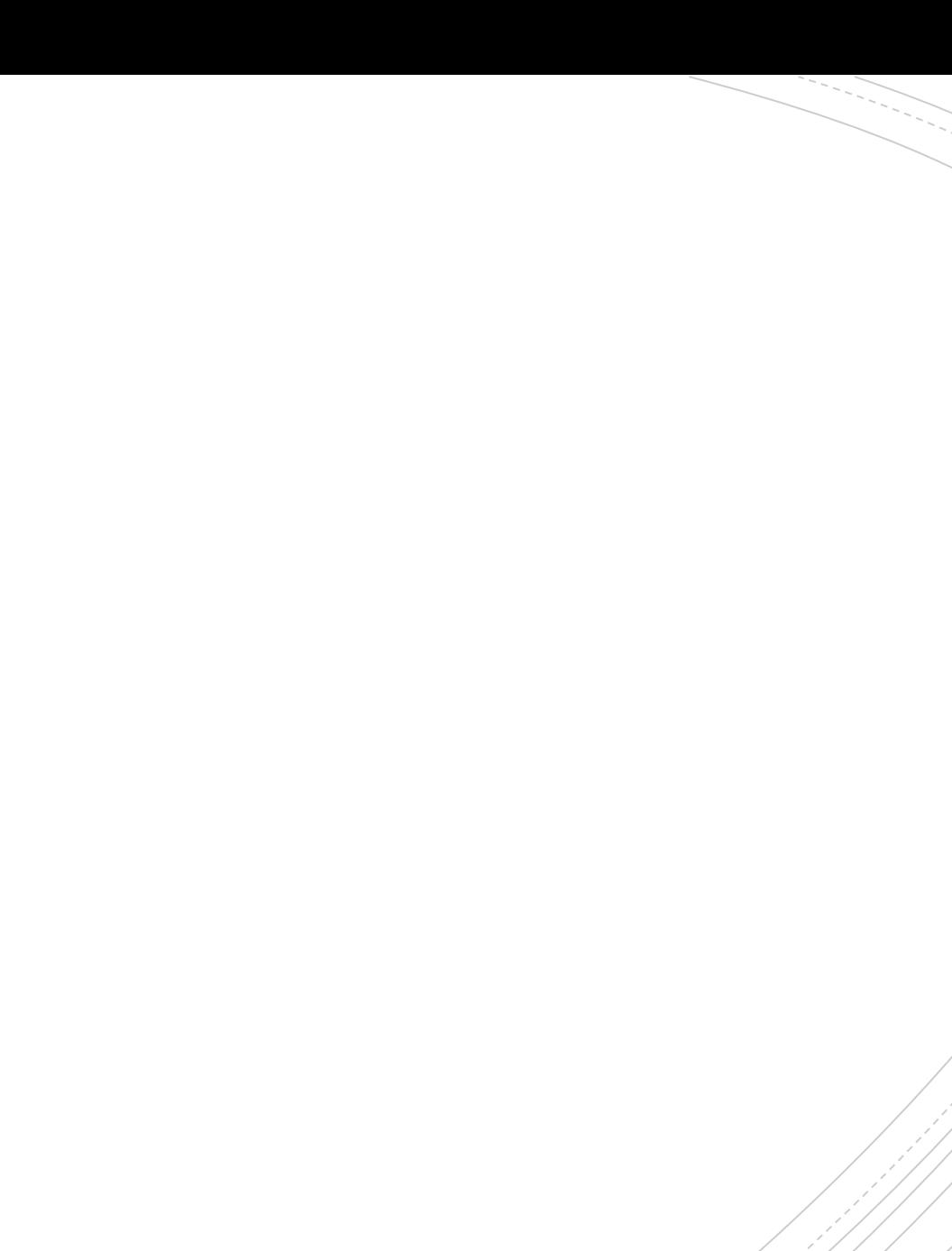